https://www.100test.com/kao\_ti2020/239/2021\_2022\_Oracle\_E8\_A  $F_A D_E 5_c 102_239017.$ htm Oracle sql  $1.$ ORACLE ORACLE 3 a RULE b. COST (b. COST original c. CHOOSE init.ora OPTIMIZER MODE RULE, COST, CHOOSE, ALL, ROWS FIRST\_ROWS . SQL session  $CBO$ Cost-Based Optimizer , which analyze object statistics **CHOOSE** analyze table analyze CBO , CBO , CBO , CBO , CBO , CBO , CBO , CBO , CBO , CBO , CBO , CBO , C RULE ORACLE CHOOSE the contract of the contract of the contract of the contract of the contract of the contract of the contract of the contract of the contract of the contract of the contract of the contract of the contract of the con table scan , which is the CHOOSE 采用基于规则或者基于成本的优化器。2. 访问Table的方 ORACLE and  $\alpha$ **ORACLE** 多个数据块(database block)的方式优化全表扫描。b. 通 ROWID ROWID ecowid ROWID ……ORACLE INDEX ROWID

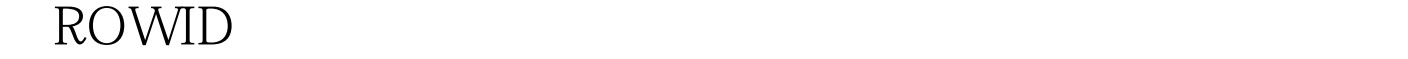

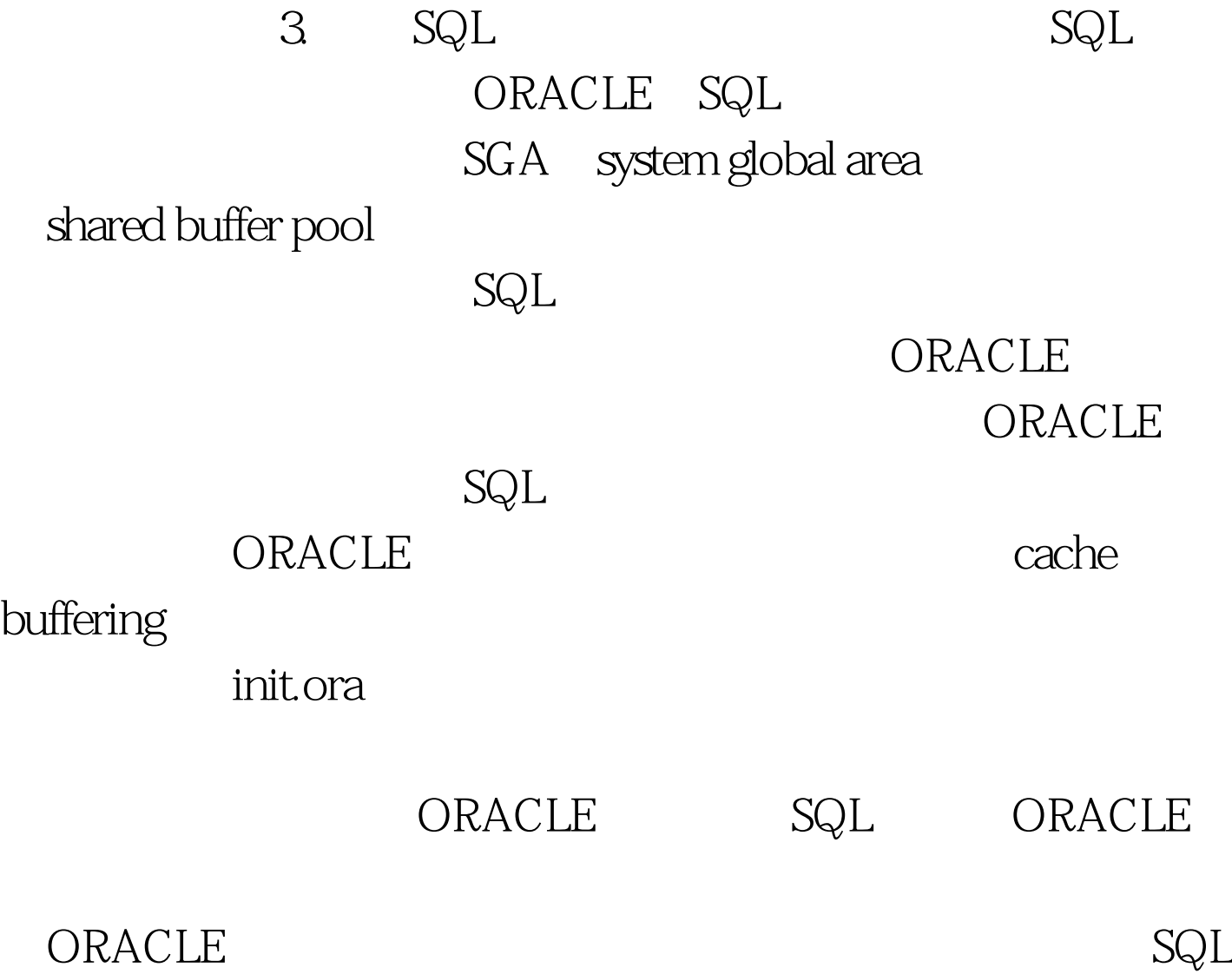

 $A.$ 

SELECT \* FROM EMP SELECT \* from EMP Select \* From Emp SELECT \* FROM EMP B.

Jack sal\_limit private synonym Work\_city public synonym Plant\_detail public synonym Jill sal\_limit private synonym Work\_city public synonym Plant\_detail table owner SQL

SQL Oselect max(sal\_cap) from sal\_limit.

private synonym - sal\_limit , Oselect count(\*0 from work\_city where sdesc like NEW%. public synonym - work\_city 0select a.sdesc,b.location from work\_city a , plant\_detail b where a.city\_id = b.city\_id jack private synonym plant\_detail jill .C. SQL bind variables
and variables
and variables
bind variables
and variables  $\text{SQL}$ 

a. Oselect pin

name from people where  $pin =$   $blk1.pin$  Gelect pin , name from people where  $pin =$   $blk1.pin$  b. Oselect pin , name from people where pin = :blk1.ot\_ind;0select pin , name from  $p$ eople where pin =  $b$ lk1.ov\_ind 100Test www.100test.com